## **Informatie voor firewalls en proxy servers Installatie/configuratie - Informatie voor firewalls en proxy servers**

## **Inleiding**

In grotere bedrijven is het vrij normaal om firewalls en proxy servers in te zetten om de toegang tot het internet te controleren. Hieronder staat opgelijst welke toegangen PlanManager nodig heeft om naar behoren te werken.

## **Toegangen**

Limiteer uw netwerk niet op IP adres, IP adressen veranderen. Domeinnamen niet.

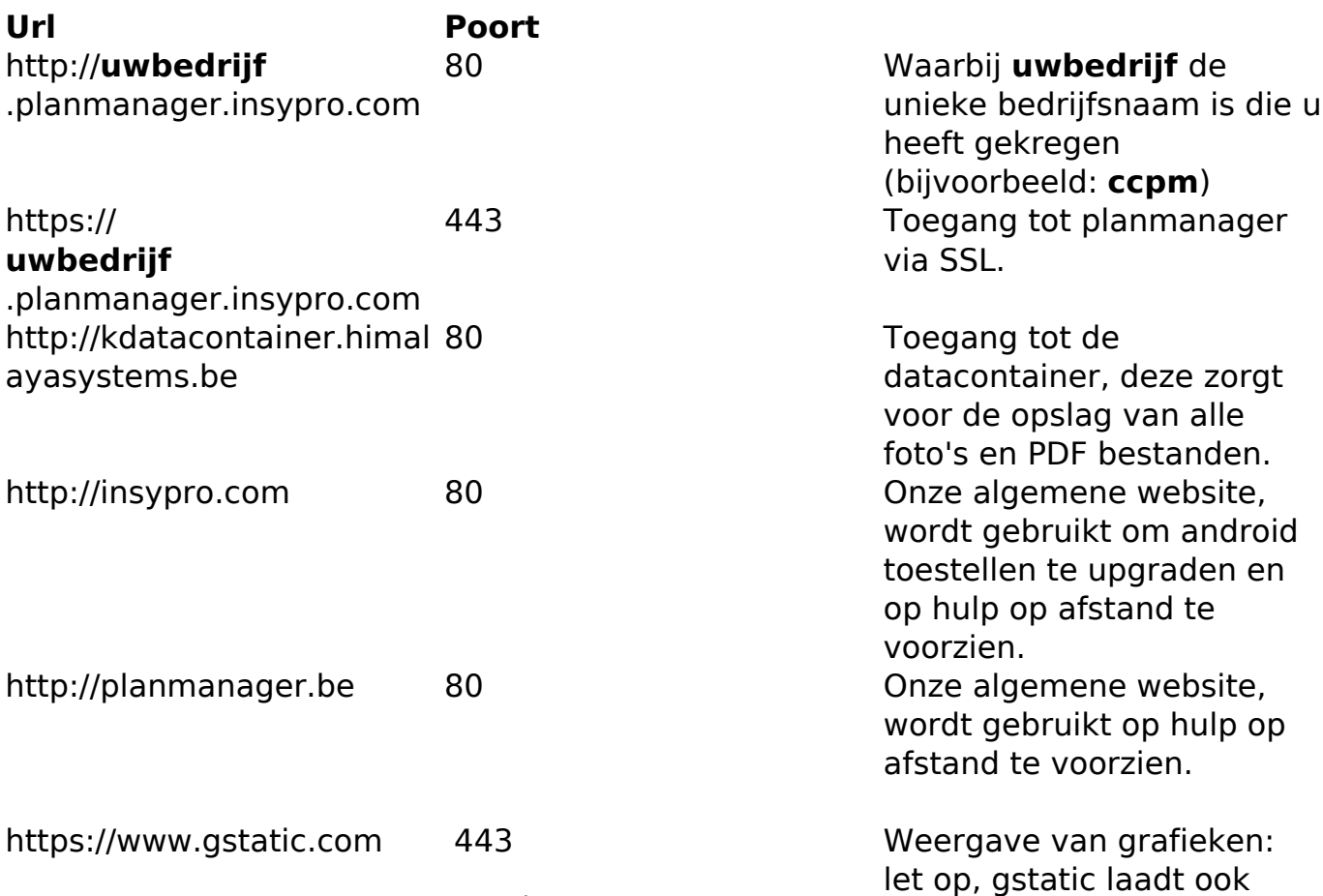

Pagina 1 / 2

**(c) 2024 InSyPro <christof@insypro.com> | 2024-07-03 11:38**

[URL: http://faq.insypro.com/index.php?action=artikel&cat=0&id=80&artlang=nl](http://faq.insypro.com/index.php?action=artikel&cat=0&id=80&artlang=nl)

andere domeinen in.

## **WAN IP ranges**

94.103.153.210 t/m 94.103.153.220

178.18.139.210 t/m 178.18.139.220 Unieke FAQ ID: #1079 Auteur: Matthias Van Woensel Laatst bijgewerkt:2019-07-01 14:11

> Pagina 2 / 2 **(c) 2024 InSyPro <christof@insypro.com> | 2024-07-03 11:38** [URL: http://faq.insypro.com/index.php?action=artikel&cat=0&id=80&artlang=nl](http://faq.insypro.com/index.php?action=artikel&cat=0&id=80&artlang=nl)